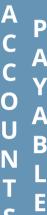

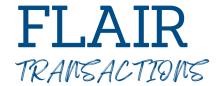

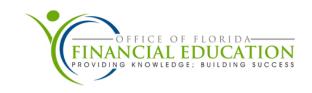

# TR51 (UNENCUMBERED DISBURSEMENT) -

The TR51 Unencumbered Disbursement Transaction is used to record expenditures and cash disbursements when an encumbrance has not been previously established with a TR60. This transaction reduces the agency's available balances/releases at the time of input.

#### TR53 (PAYABLE DISBURSEMENT) -

The TR53 is used to record cash disbursements of a payable previously established with a TR80 (Unencumbered Payables) or TR81 (Encumbered Payables). TR53s are commonly used to process carry forward A-type items (goods and services ordered and received on or before June 30). Any goods received on or after July 1 of the new fiscal year and ordered on or before June 30 of the prior year must be established with a TR60 and disbursed with a TR70 for the use of carry forward funds.

## TR60 (ENCUMBRANCE) -

The TR60 is used to record a request for commodities or services. In most instances, encumbrances require a request for commodities or services, or a request to reserve funds to track other expenditures as determined by the agency.

## TR70 (ENCUMBERED DISBURSEMENT) -

The TR70 is used to record cash disbursements where an encumbrance has been previously established with a TR60. When a disbursement is made through a TR70, the original encumbrance is reduced or exhausted.

#### TR80 (UNENCUMBERED PAYABLE) -

The TR80 records a liability when an encumbrance has not been previously established with a TR60. The TR80 records a credit in a payable general ledger (GL) and a debit in an expenditure/expense GL. Agencies record unencumbered payables for many items, including travel reimbursements, PCard transactions, or journal transfers (ITs).

#### TR81 (ENCUMBERED PAYABLE) -

The TR81 records a credit in a payable GL and a debit in an expenditure/expense GL. It also records the necessary entries to release the encumbrance, or a portion of the encumbrance, from the GLs. There are also several different subsidiary files that may be effected during the CF process.

## TR33 (DIRECT DEPOSITS RECEIVABLES RECEIPT) -

The TR33 is used to record the collection and deposit of monies to an operating fund where Account Receivable or memo accounts receivable has been established in the subsidiary: Accounts Receivable Subsidiary Ledger (9S).

#### TR34 (CLEARING FUND RECEIVABLES RECEIPT) -

The TR34 is used to record the collection and deposit of monies for which an accounts receivable or memo accounts receivable has been established in the Account Receivable Subsidiary Ledger (9S), and that are first deposited to a clearing fund and later transferred to the operating fund.

## TR90 (ACCOUNTS RECEIVABLE) -

The TR90 creates a record of the anticipated receipt of money legally due to an agency. This may be earned revenue for goods or services that have been delivered or used, or for mandated or imposed non-exchange activities (taxes or fines) for which the agency has not been paid. Records on the Accounts Receivable Subsidiary Ledger (9S).

## TR91 (MEMO ACCOUNTS RECEIVABLE) -

The TR91 is used to establish a subsidiary record to track the sale of goods and services on credit, or to record an expenditure refund that is expected to be received but is not yet received. Records on the Accounts Receivable Subsidiary Ledger (9S).

#### TR97 (JOURNAL TRANSFER RECIEVABLES RECEIPT) -

The TR97 is used to record the receipt of funds transferred from one FLAIR account code to another within the State Concentration Account where an accounts receivable or memo accounts receivable has been established in the subsidiary. Reduces or liquidates a record on the Accounts Receivable Subsidiary Ledger (9S).

E